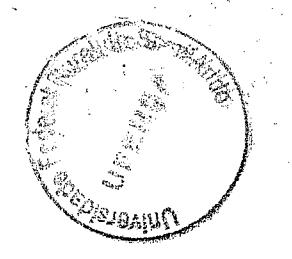

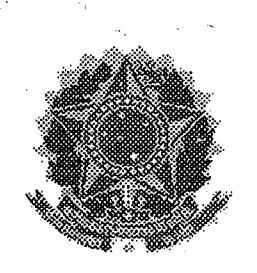

Mossor

# IMAGRAS D SEMBÁRIDO

SERVIÇO PÚBLICO FEDERAL

Responsávol pola Autenticação

<u> Anns an Iomraidh ann an Dùbhaidh an Dùbhaidh an Dùbhaidh an Dùbhaidh ann an Dùbhaidh ann an Dùbhaidh ann an D</u>

UNIVERSIDADE FEDERAL RURALDO SEMENTADO

210-REPORT DE ENSINO DE GRANDAGAD

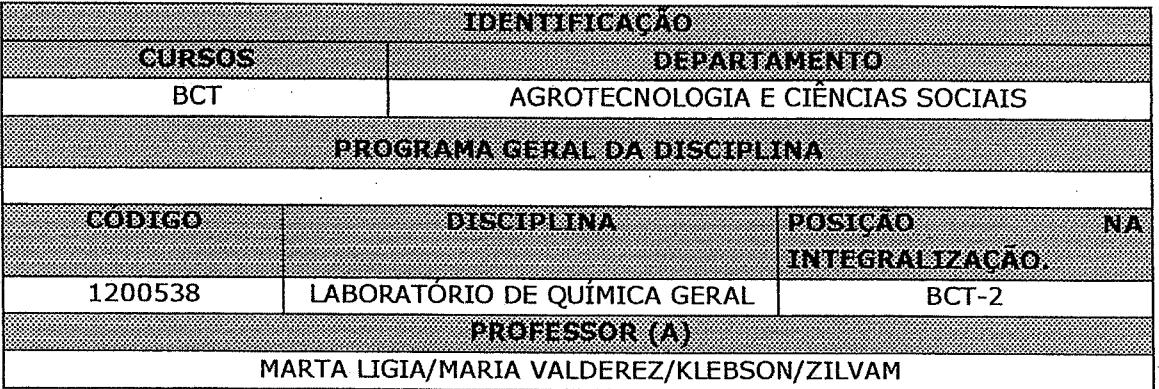

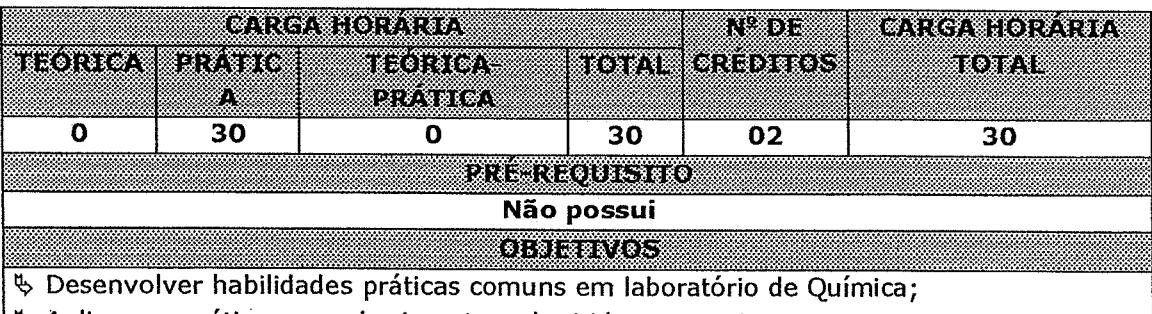

| § Aplicar na prática os conhecimentos adquiridos na teoria.

## atan P

Segurança no laboratório. Manuseio das principais vidrarias e equipamentos. Preparo de soluções. Equilíbrios químicos no laboratório. Análises titulométricas. Análises gravimétricas. Análises espectrofotométricas. Pesagem. Limpeza de vidraria. Preparo de soluções. Reações químicas. Estequiometria. Cinética. Calorimetria.

UFERSA

**Jeana D'arc'hierar de Aquino**<br>**Secure ac** Owese Registro Escolar

Para verificar a autenticidade deste documento entre em http://sistemas.ufersa.edu.br/prograd/autonticacag

informando o código de autenticação 2ca1bf1f7ab91286da19e0c624408aaf

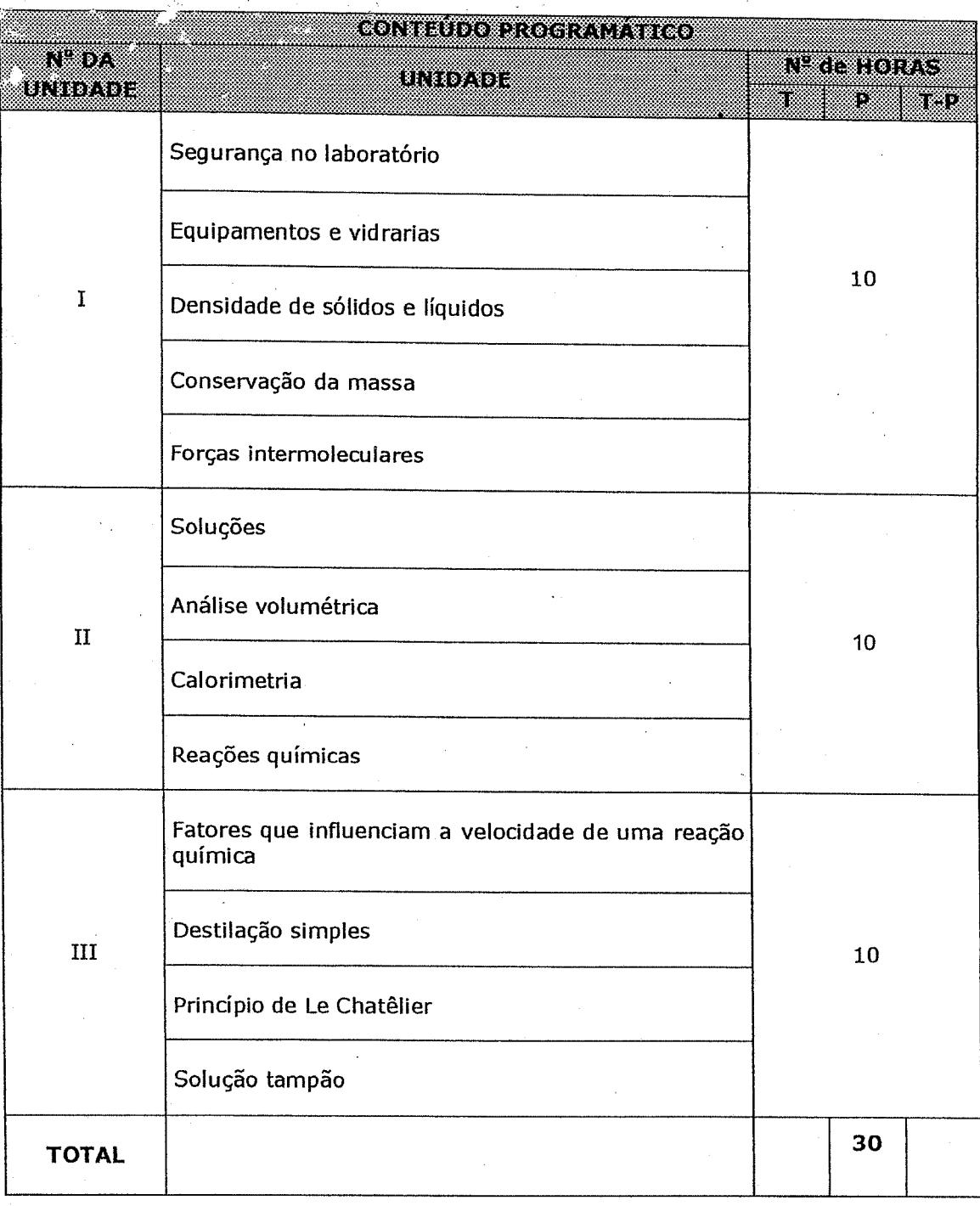

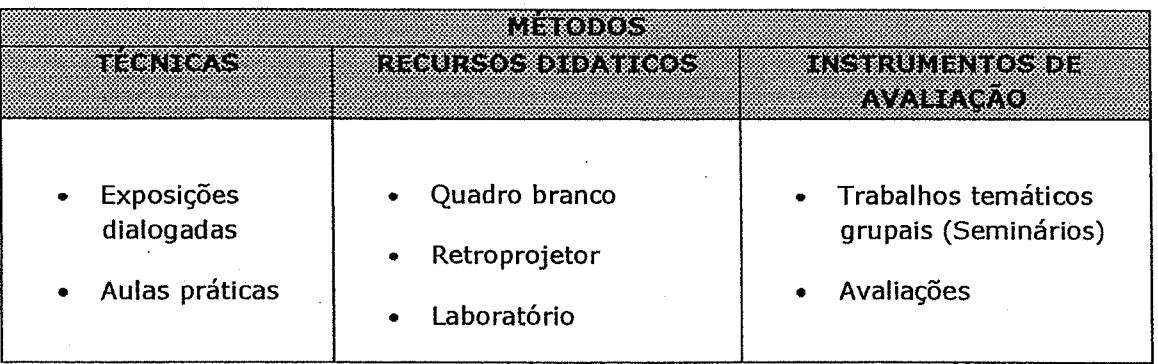

Para verificar a autenticidade deste documento entre em **http://sistemas.ufersa.edu.br/prograd/autenticacao/** informando o código de autenticação **2ca1bf1f7ab91286da19e0c624408aaf**

#### REEERENGIAS BIBLIOGRAFICAS (ABNT 2000)

## **BIBLIOGRAFIA BÁSICA:**

ATKINS, Peter e JONES, Loretta. Princípios de Química: Questionando a vida moderna e o meio ambiente. 1a. Ed. Porto Alegre: Bookman, 2001. 911 p.

BUENO, W.; Manual de laboratório de físico-química; McGraw-Hill; /São Paulo; 1980.

MASTERTON, W. L.; SLOWINSKI, E. J.; STANITSKI, C. L. Princípios de Química; 6ª ed. Editora Guanabara Koogan, Rio de Janeiro, 1990.

BRADY, J. E.; HUMISTON, G. E.; Química Geral. 2ª ed.; Livros Técnicos e Científicos Editora S.A.; Rio de Janeiro; 1992.

ATKINS, Peter e JONES, Loretta. Princípios de Química: Questionando a vida moderna e o meio ambiente. 1a. Ed. Porto Alegre: Bookman, 2001. 911 p.

## **BIBLIOGRAFIA COMPLEMENTAR:**

BROWN, T. L.; LEMAY, E.;BURSTEN, B. E.; Química - A Ciência Central. 9<sup>a</sup> ed.; Pearson ; São Paulo; 2006.

MAHAN, Bruce M. e MYERS, Rollie J. Química: um curso universitário. 4a. ed. São Paulo: Edgard Blücher, 1995, 582 p.

HARRIS, Daniel C. Análise química quantitativa. 5. ed. Rio de Janeiro: LTC, 2001. 862 p.

JEFFERY, G. H. et al. Análise Química Quantitativa. 5a. Ed. Editora Guanabara Koogan S/A. Rio de Janeiro, 1992.

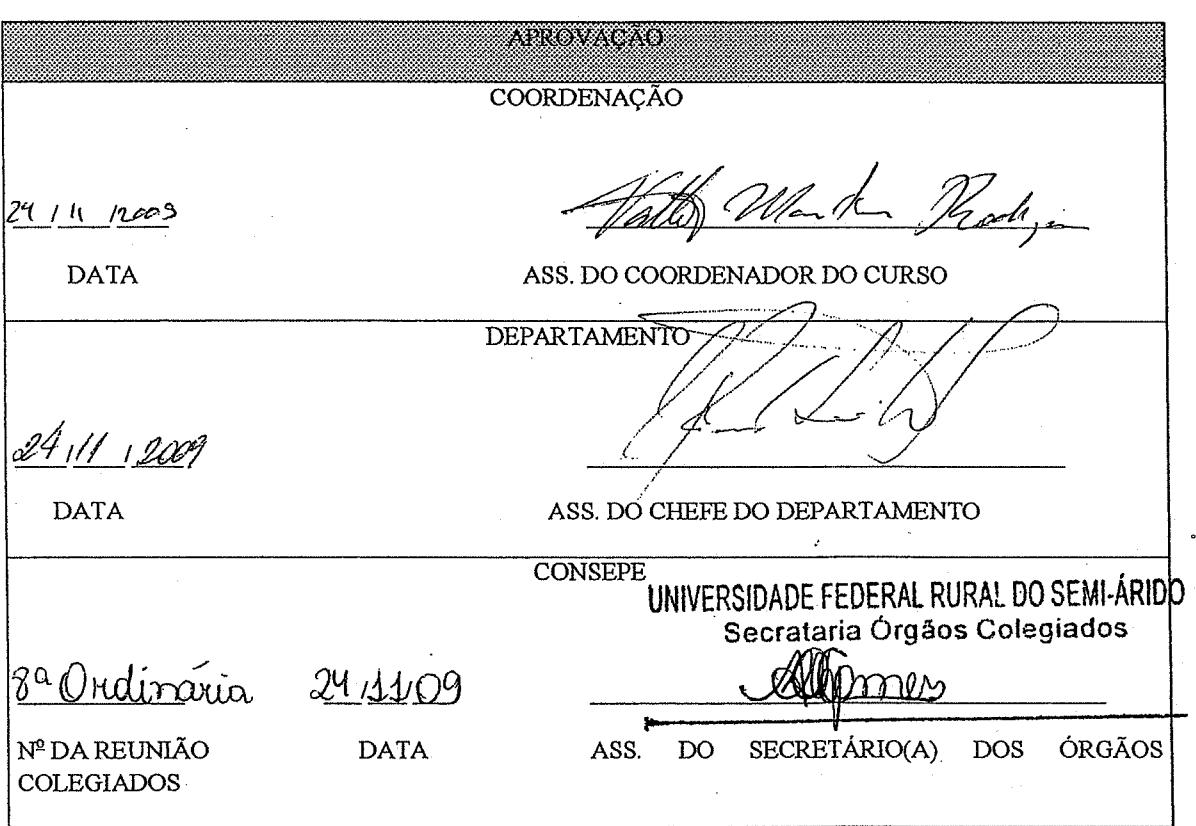

Para verificar a autenticidade deste documento entre em http://sistemas.ufersa.edu.br/prograd/autenticacao/ informando o código de autenticação 2ca1bf1f7ab91286da19e0c624408aaf